# Cheatography

## Fortinet Cheat Sheet by [nicox82](http://www.cheatography.com/nicox82/) via [cheatography.com/141786/cs/30434/](http://www.cheatography.com/nicox82/cheat-sheets/fortinet)

#### Process Information

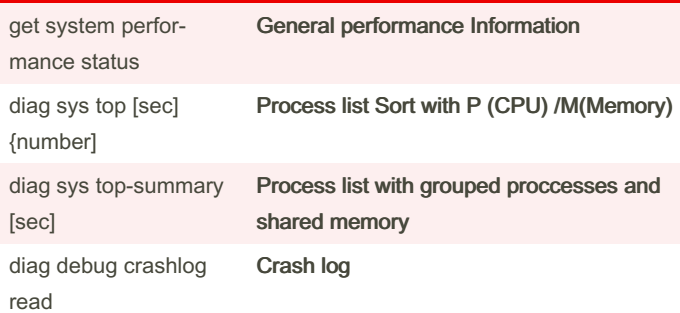

#### High availability

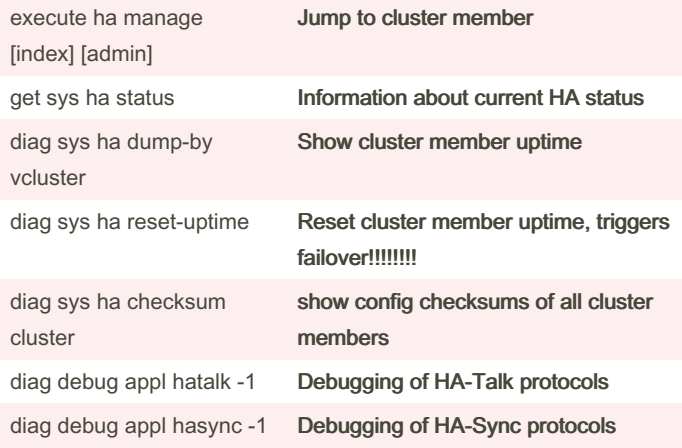

#### FQDN

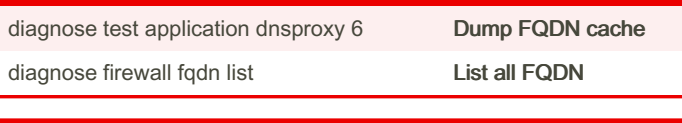

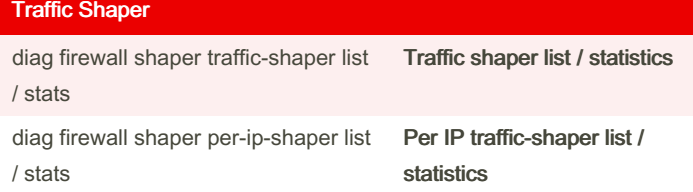

#### VDOM

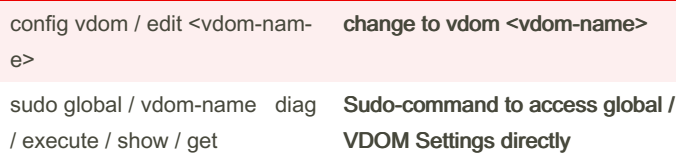

By nicox82 [cheatography.com/nicox82/](http://www.cheatography.com/nicox82/) Published 11th January, 2022. Last updated 12th January, 2022. Page 1 of 2.

### Sponsored by Readable.com Measure your website readability! <https://readable.com>

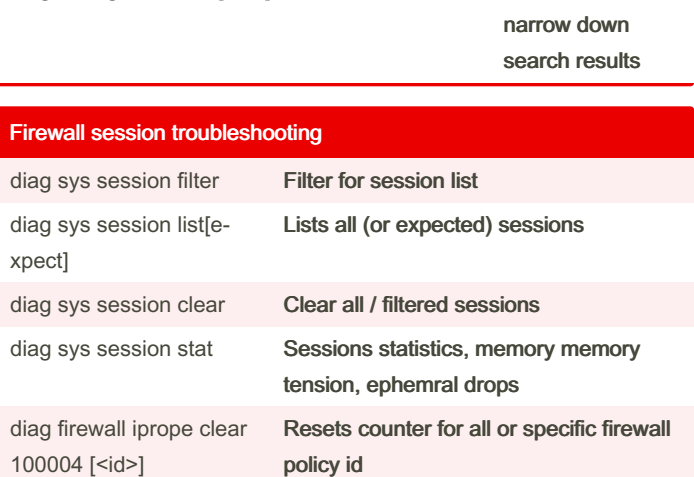

### General debugging

[packet count]

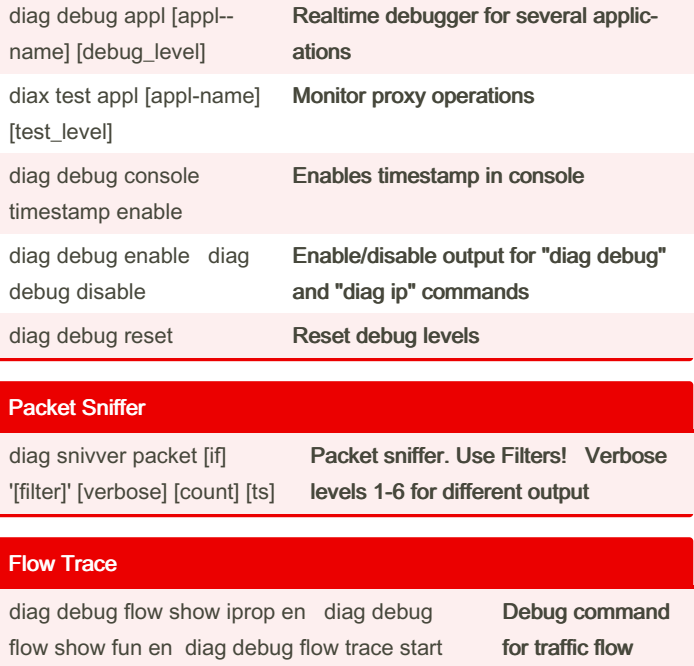

diag debug flow filter [filter] Use filters to

# Cheatography

## Fortinet Cheat Sheet by [nicox82](http://www.cheatography.com/nicox82/) via [cheatography.com/141786/cs/30434/](http://www.cheatography.com/nicox82/cheat-sheets/fortinet)

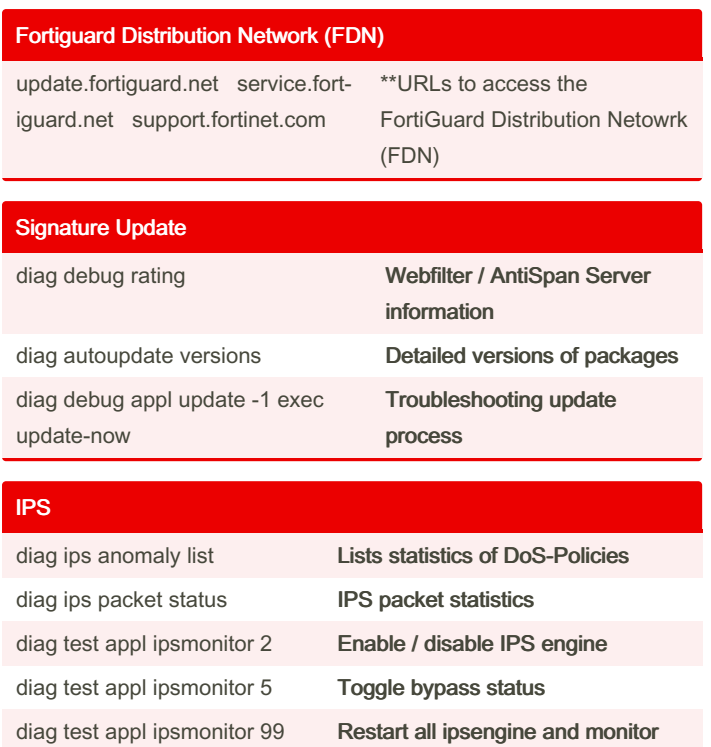

By nicox82 [cheatography.com/nicox82/](http://www.cheatography.com/nicox82/)

Published 11th January, 2022. Last updated 12th January, 2022. Page 2 of 2.

Sponsored by Readable.com Measure your website readability! <https://readable.com>